# **AccountMate®**

With AccountMate's Manufacturing module, you can easily create work orders wherein you can customize the machine, labor and raw materials required for each step in the production process. You can record manufacturing lead time and monitor the inventory levels of items that you manufacture so you can effectively plan future production. You can break down production into multiple routing steps and start dates. You can post workin-process up to a designated step number and work type. It lets you print work orders, routing slips, production slips and a wide variety of useful reports. With it, you can monitor bills of materials, work orders, resource usage, backorders, remnants and scraps from work order creation through the posting of finished jobs.

# **AccountMate Enterprise 2021 Manufacturing Module**

### **Easy to Manage Bill of Materials**

At the heart of the Manufacturing module is the bill of materials (BOM). You can quickly set up bills of materials for master items using the inventory, machine, labor and work center records available in the system. Set the ratio of component items required to produce one unit of a parent item based on the actual production formula or recipe. You can also customize the labor, machine and item components on each step in the bill of materials. Specify the order in which components will be used during production by assigning a step number to each component. Best of all, bills of materials can be updated at any time without affecting the production formula assigned to existing work orders or those that are already in process. The system saves a new BOM version each time you update it no matter how small the change may be. This helps you to easily track changes at any stage in the production process.

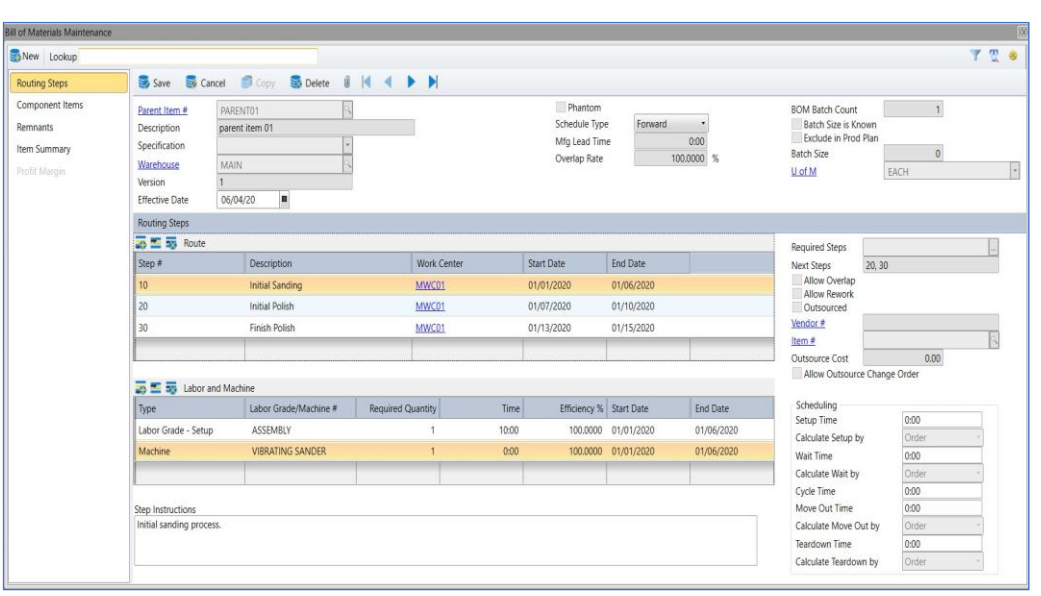

*Bill of Materials Maintenance – Routing Steps Page*

### **Materials Requirements Planning for Component Items**

You can set the system to check inventory on-hand quantities at each manufacturing stage in which they are used. You can generate the Projected Material Requirement Report to determine if you have sufficient quantities of inventory to complete the work orders that are in the pipeline. Since component items can be manufactured or outsourced, you can also keep a record of the manufacturing lead time and vendor lead time. This data combined with safety stock, reorder point, available quantity and other inventory quantity information is available on the Items Requiring Production Report that you can use to plan and schedule future production.

### **Track Availability, Costs and Rates of Machine and Labor Resources**

Machine and labor costs can be applied to work orders through bills of materials. In the Manufacturing module, you can enter relevant information for each machine and labor record such as rate type, machine/labor rate, and rate effectivity date in their respective maintenance record. You can enter the time between machine overhauls, track the time used, and time before the next overhaul. You can assign work shifts to labor records and assign them to specific work center(s) as their designated or authorized work areas. These information is useful to determine the availability of machine and labor resources, and to calculate the machine and labor costs that will be applied to production. This level of detail helps you closely monitor operations to maximize profits.

# **Ability to Copy Data**

The Manufacturing module's copy feature significantly reduces data entry time and keystroke errors. Components can be copied from an existing bill of materials to a new record where they can be revised if necessary. Information can be copied from existing inventory, labor grade, work center or machine records to new ones where they can be edited. You can copy bills of materials and component records within the same company or across companies. You can create new work orders by copying line items from an existing work order or from an open sales order. For further convenience, the system can be configured to copy the backorder quantity from an open sales order.

# **Overbooking of Resources can be Prevented**

When you run the Issue Component Items function, the system allocates the corresponding component items quantity you specify in each routing step of the selected work order. You can choose the item's quantity to issue which allows you full control over your inventory resources. These allocated resources reduce the component items' available quantities. To prevent overbooking of resources, the Manufacturing module will not allow you to process work orders that use inventory in excess of what is available unless the "Allow Overuse of Inventory for Component Item" feature is activated.

# **Flexible Posting and Voiding of Work-in-Process**

A work order can be put into process by first recording it to workin-process up to a designated step number and work type. Similarly, a work order in process can be voided only up to a specific step number and work type. All components included in the specified step number are simultaneously processed or voided. This helps reduce data entry time while still giving you detailed monitoring of work orders.

# **Choice of Calculation Methods**

The Manufacturing module provides significant flexibility in calculating overhead costs. You can apply either a fixed or variable overhead costs to finished goods. When applying fixed overhead costs, you can choose between applying a fixed amount, percentage of labor cost, rate per worktime hour or rate per machine hour. When applying variable overhead costs, you can select either a percentage of labor cost, rate per worktime hour or rate per machine hour.

### **Unlimited Notes and Manufacturing Instructions**

Machine, labor grade, work center and inventory records each come with notepads. You can use this to record any remarks, notes, or manufacturing instructions and recipes that apply to each bill of materials. These remarks and instructions are copied onto each work order where the components or bill of materials are used.

# **Unlimited Component Items and Routing Steps**

Each work order can include an unlimited number of routing steps with each step made up of its own machine, labor, work center, and an unlimited number of raw material components.

# **Multiple Steps, Start Dates and Request Dates for Work Orders**

Work orders calling for the production of a master item can be split into several routing steps with each step starting on a different day. Each component can be assigned different step numbers to match the actual production process which can help facilitate the scheduling of resources.

# **Wide Selection of Documents and Reports**

Work orders, routing slips, production slips and bills of materials can be printed to be used in production and scheduling. A wide variety of inventory, machine, labor, work center, work order, production and finished job reports can be generated. These can be used to analyze production variances and inefficiencies in order to help reduce manufacturing costs.

# **Integration with Other Modules**

- Integration with the General Ledger module allows you to post journal entries for manufacturing transactions.
- When integrated with the Inventory Control module, you can use multiple warehouses and bin locations in your work orders, assign different cost methods and units-ofmeasurement to component and parent items, and track the serial numbers of serialized components used in production.
- With the Inventory Specification module, you can create a separate bill of materials for each combination of item specifications (example: Small size and Black color) assigned to a master item. You can also use component items that have item specifications in the bill of materials.
- When integrated with the Lot Control module, lot numbers can be assigned to component parts to track the use of these items in production. This tracking mechanism is a powerful tool to address bio-terrorism concerns and effectively manage perishable components.
- When integrated with the Sales Order module, you can easily create work orders for existing sales orders.
- When integrated with the Purchase Order module, you can access various purchasing and receipt tracking functions to more effectively schedule production around the expected arrival of purchased/outsourced components.

### **Other Features**

- Start or completion dates for each bill of materials can be determined based on the selected schedule type either forward or backward.
- Create multiple work orders simultaneously.
- Work orders status can either be active, pending or on hold.
- Unlimited system and work order remarks.
- Record remnant items and scrap for each work order during the manufacturing process.
- Ability to configure manufacturing steps to overlap.

### AccountMate Software Corporation

1445 Technology Lane | Suite A5 | Petaluma, California 94954 | USA 800-877-8896 | 707-774-750[0 | www.accountmate.com](http://www.accountmate.com/)

© 2021 AccountMate Software Corporation. All rights reserved. Reproduction in whole or in part without permission is prohibited. The capabilities, system requirements and/or compatibility described herein are subject to change without notice. Contact AccountMate or an Authorized AccountMate Solution Provider for current information.